## Python seminar Homework for Chap. 4.3

1. Please plot a combined graph between a bar graph with COVID-19 infections (daily) and a line graph with COVID-19 infections per capita (total/capita) for your preference three countries. The COVID-19 infection data can be available by the python command:

url = 'https://github.com/CSSEGISandData/COVID-19/raw/master/csse\_covid\_19\_data/csse\_covid\_19\_time\_series/time\_series\_covi d19\_confirmed\_global.csv'  $df = pd.read \csc(url)$ 

The population data can be available by the python command:  $\text{urlp}$  = 'https://population.un.org/wpp/Download/Files/1\_Indicators%20(Standard)/CSV FILES/WPP2019 TotalPopulationBySex.csv'

```
df = pd.read \csc(urlp)df["PopTotal"] = (df["PopTotal"] * 1000).astype(int)
df2018 = df[df['Time'] = 2018][['Location'', 'PopTotal'']]df2018.to_csv("population_2018.csv", index=False)
```
Then, the confirmed number of COVID-19 infection in each country and region will be stored in "df" and population data will be stored in df2018. Please plot the data as a graph as below.

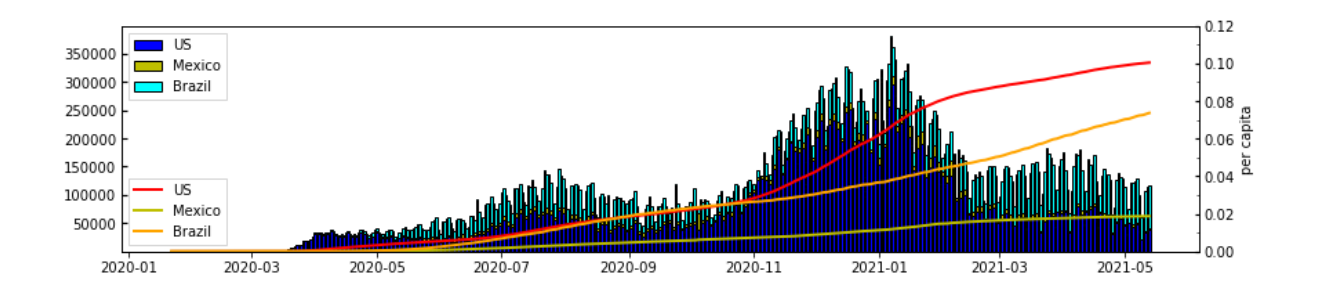